*'--------Title-------- ' File......robot1.pbp ' Started....3/14/06 ' Microcontroller used: Microchip Technology 16F84A ' microchip.com ' PBPro Code, micro-Engineering Labs, Inc. ' melabs.com '--------Program Desciption-------- ' Program takes elements of previous programs and ' applies to a simple robotic application. ' When the switch in front of the robot is hit, the ' robot will backup and turn before moving forward again. ' Note, for the servos to act as motors, they ' must be modified or "hacked". See the book ' Amphibionics by Karl Williams which gives an ' in depth treatment on how to modify servos. ' Even if you don't construct a robot, the components ' can be wired to a breadboard to test the electronics ' and programming. '-----------Connections----------- ' 16F84A Pin Wiring ' --------- ---------- ' RB0 LED to signal right servos action ' RB1 LED to signal left servos action ' RB2 Control wire for right servo ' RB3 Control wire for left servo ' RA0 Momentary switch '--------Revision History-------- '---------Constants/Defines------- '---------Variables--------* c0 **VAR BYTE** *'Byte for counter* switch **VAR** PORTA.0 *'Pin A0 is assigned the name switch 'using the VAR command. '---------Initialization--------* TRISA = %11111111 *'All A pins are setup as inputs. 'This can also be written TRISA = 255* TRISB = %11110000 *'Pins B0, B1, B2, and B3 are set as outputs, 'all other PORTB pins are set as inputs*

*'--------Main Code--------*

```
start:
    IF switch = 0 THEN 'If the momentary switch is pressed, program
                         'goes to backupturn label
    GOTO backupturn
    ELSE 'If the momentary switch is not pressed, the
                         'program goes to the forward label
    GOTO forward
     'Robot moves in forward direction
forward: 'Forward loop label
    FOR c0 = 1 TO 10 'Send forward signal 10 times
    HIGH 0 'Turns on LED connected to B0
    HIGH 1 'Turns on LED connected to B1
    PULSOUT 2,100 'Sends counter-clockwise pulse signal to
                        'hacked servo connected to B2
    PULSOUT 3,200 'Sends clockwise pulse signal to hacked
                         'servo connected to B3 
    PAUSE 20 'Pulse Interval:
                         'Wait 20 msec before sending next pulse
    NEXT 'Goes to next value of c0 
    GOTO start 'Go to see if momentary switch is pressed
       'Backup and turn sequence
backupturn: 'Backup and turn label
       'Backup sequence
    FOR c0 = 1 TO 200 'Send backup signal 200 times
    LOW 0 'Turns off LED connected to B0
    LOW 1 'Turns off LED connected to B1
    PULSOUT 2,200 'Sends clockwise pulse signal to
                         'hacked servo connected to B2
    PULSOUT 3,100 'Sends counter-clockwise pulse signal
                         'to hacked servo connected to B3
```
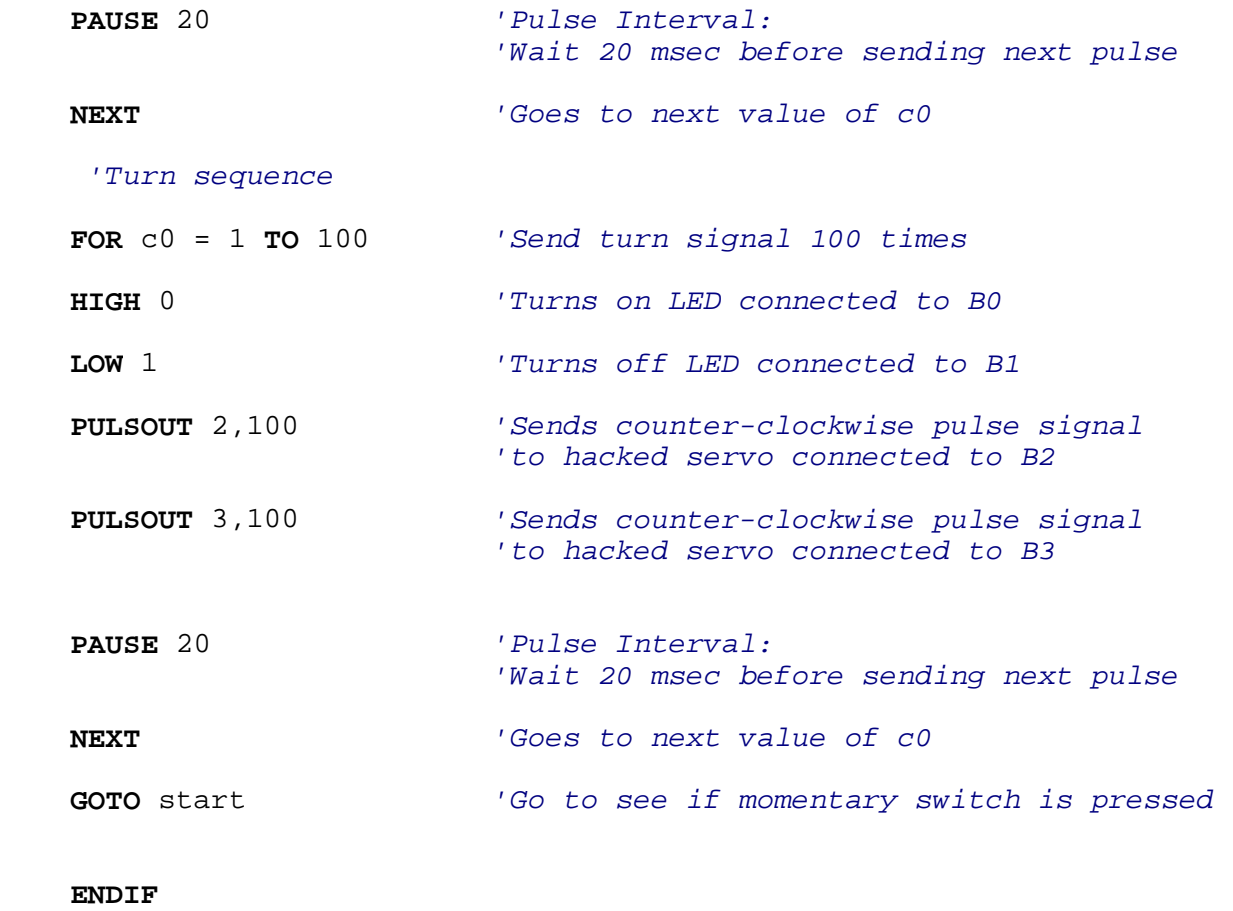

**END**